# Tabellen-Übersicht

## 1. Tags zum Erstellen einer Tabelle

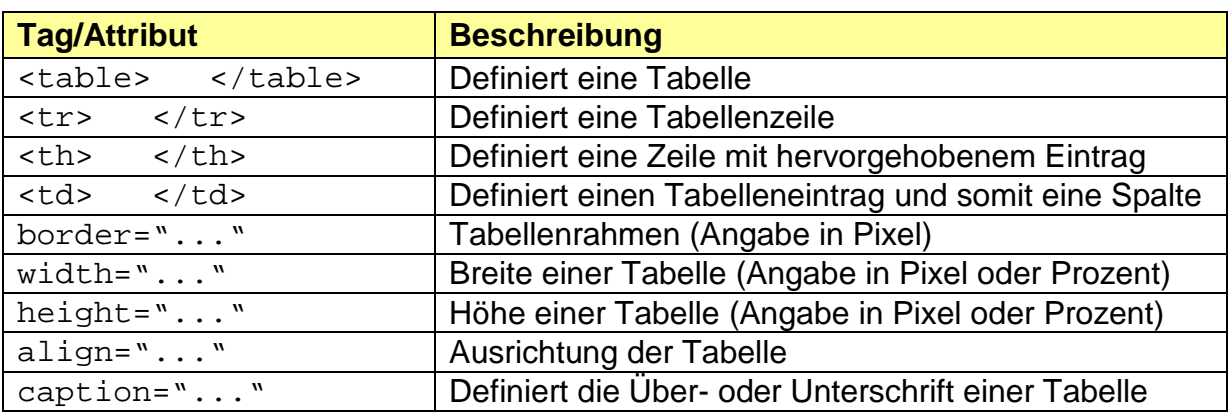

2. Attribute zum Beeinflussen des Tabellenrahmens

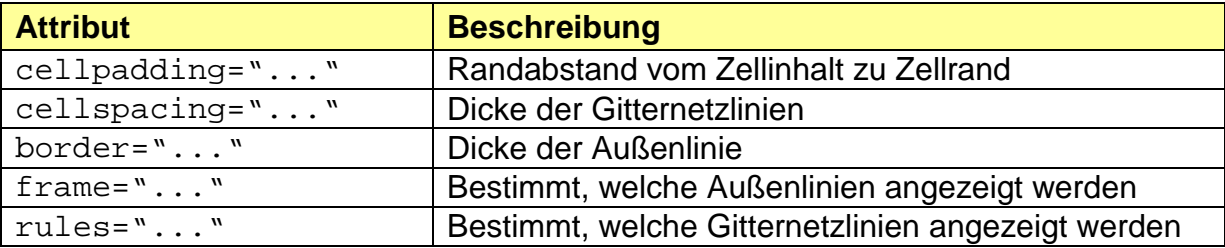

#### 2.1. Werte für das Attribut *frame*

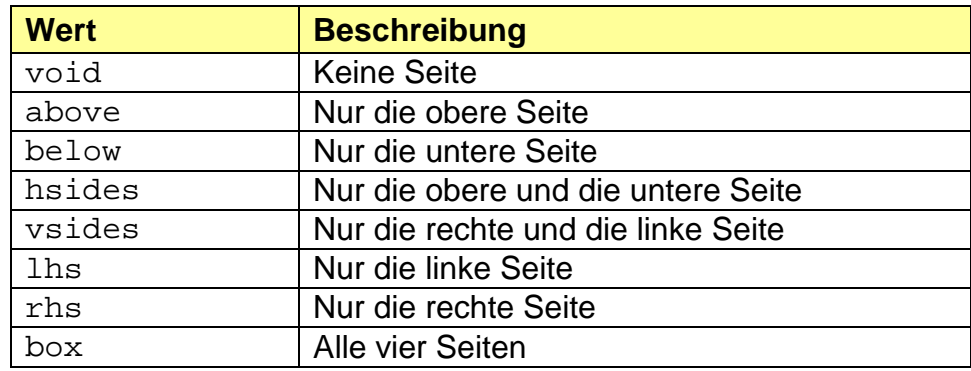

2.2. Werte für das Attribut *rules*

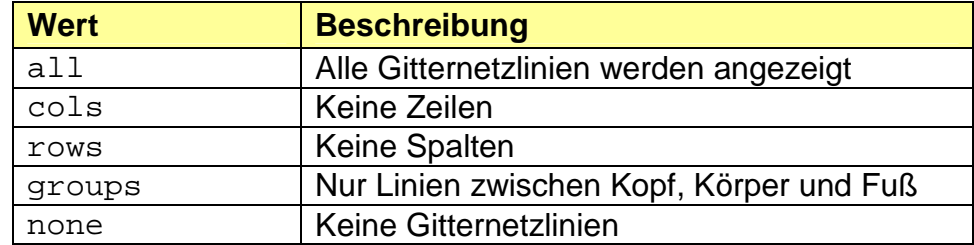

Die Angaben *frame* und *rules* sind mit Vorsicht zu genießen, da sie nicht von allen Browsern unterstützt werden.

3. Tags zum logischen Gliedern von Tabellen

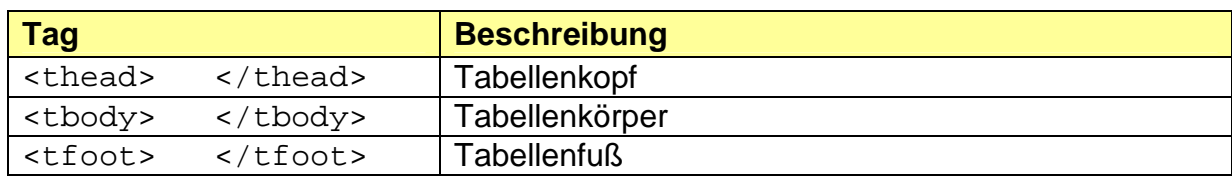

4. Attribute zum Ausrichten von Tabellen

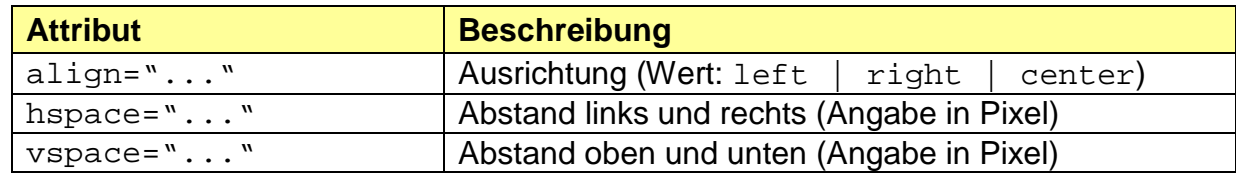

### 5. Attribute zum Ausrichten in den Zellen

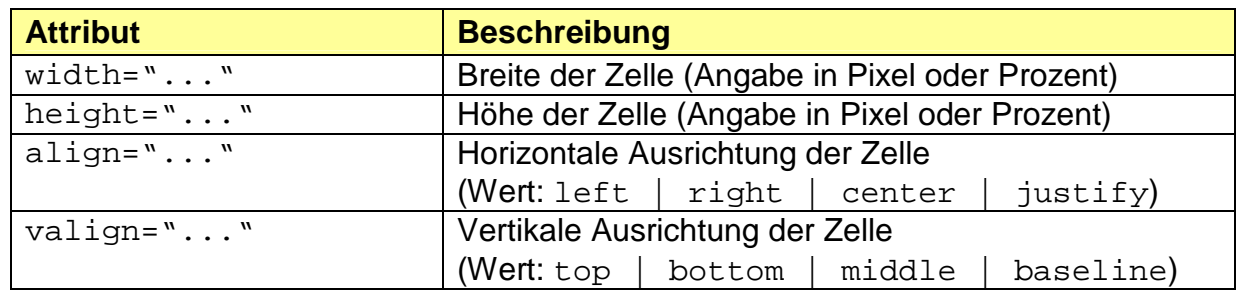

6. Attribute zum Verbinden von Zellen

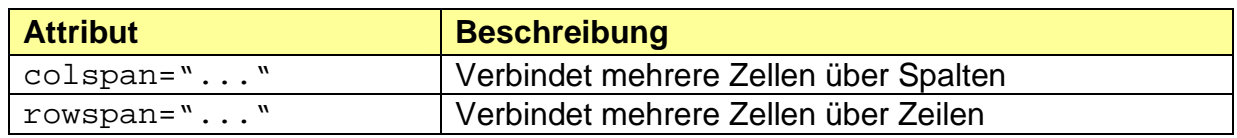

# 7. Attribute zum farbigen Gestalten von Tabellen

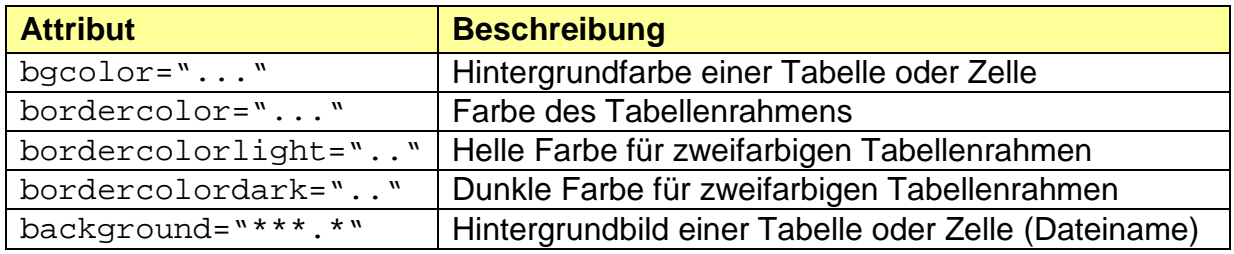